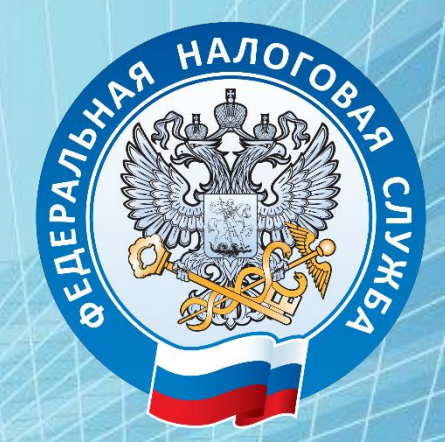

# **Межрайонная ИФНС России № 2 по Тверской области**

Порядок получения, перевыпуска**использования ЭП в УЦ ФНС России. Использование МЧД по электронном документообороте.**

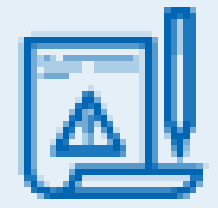

**В соответствии с** ФЕДЕРАЛЬНЫМ ЗАКОНОМ ОТ 06.04.2011 Nº 63-Ф **«Об электронной подписи» с обязанность по выпуску квалифицированной электронной подписи возложена** 

**на Федеральную налоговую службу**

**Этапы реализации**

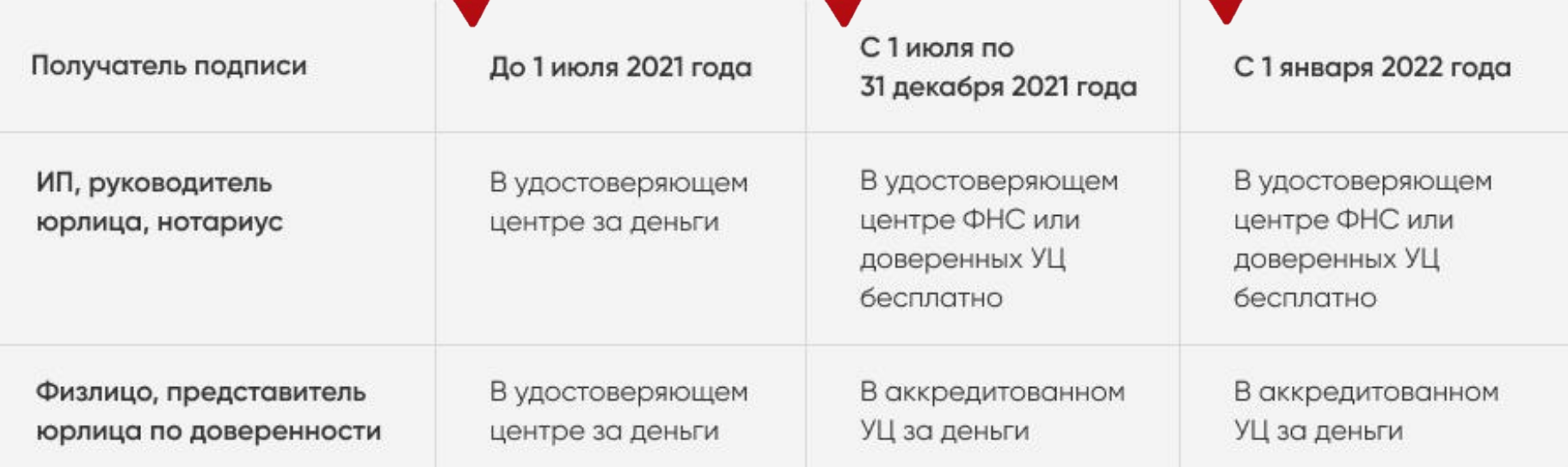

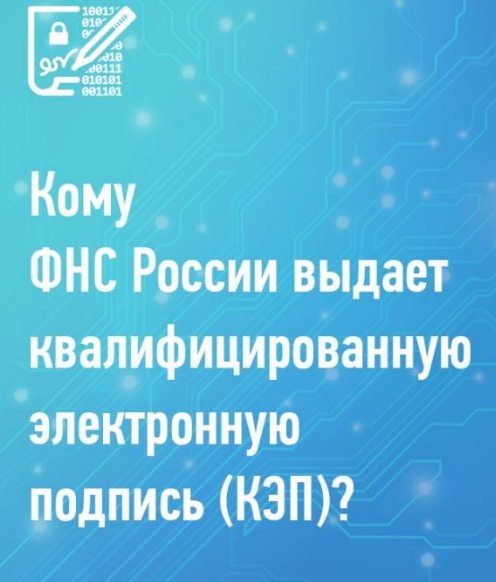

#### **РУКОВОДИТЕЛЬ ЮРИДИЧЕСКОГО ЛИЦА**

в том числе, иностранный гражданин

#### **ИНДИВИДУАЛЬНЫЙ ПРЕДПРИНИМАТЕЛЬ**

**НОТАРИУС** 

## *Исключения*

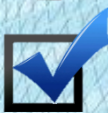

**Руководители кредитных и некредитных финансовых организаций, операторов платежных систем, бюро кредитных историй**

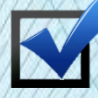

**Представители госсектора** 

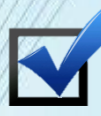

**Уполномоченные лица, физические лица**

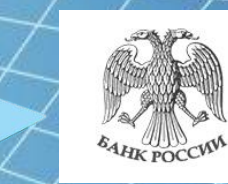

Центральный банк Российской Федерации

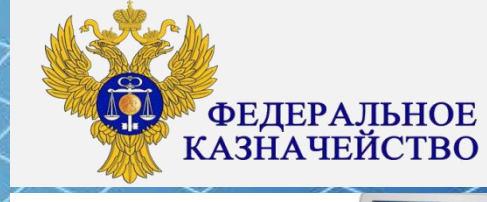

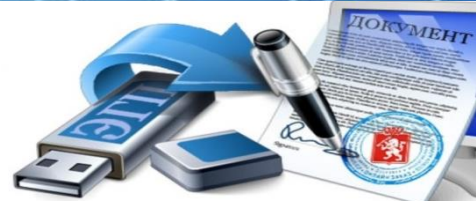

**Межрайонная ИФНС России № 2 по Тверской области**

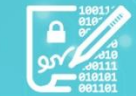

https://order.nalog.ru/appointment *Сервис «Онлайн-запись на прием в инспекцию»*

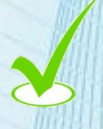

*По телефону «горячей линии»: 8(48231) 5-83-10*

Сколько стоит получить КЭП в ФНС России?

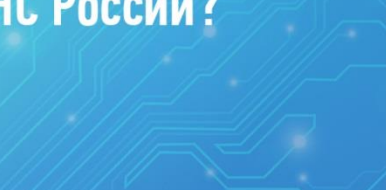

**TOKEH** прежний

**ПРИОБРЕТАЕТСЯ САМОСТОЯТЕЛЬНО** можно использовать

**БЕСПЛАТНО** 

ЛИЧНОЕ **ПОСЕЩЕНИЕ ИНСПЕКЦИИ** 

**ВЫПУСК КЭП** 

1 PA3, ДЛИТЕЛЬНОСТЬ — 15 MWHYT

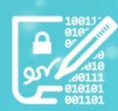

Куда обращаться, чтобы получить КЭП в ФНС России?

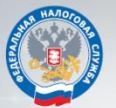

**ТЕРРИТОРИАЛЬНЫЕ** НАЛОГОВЫЕ ОРГАНЫ

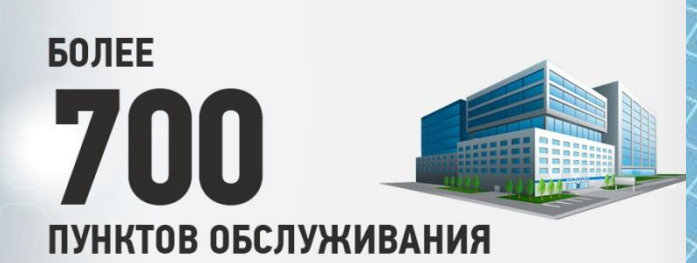

независимо от места постановки на учет

**Лично в инспекции Тверская обл., г. Бежецк, ул. Заводская, д. 9**

> **Через доверенных лиц УЦ ФНС России**

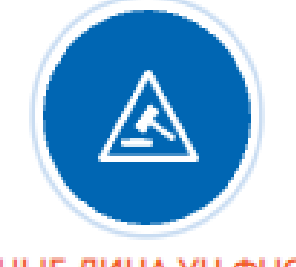

#### ДОВЕРЕННЫЕ ЛИЦА УЦ ФНС РОССИИ

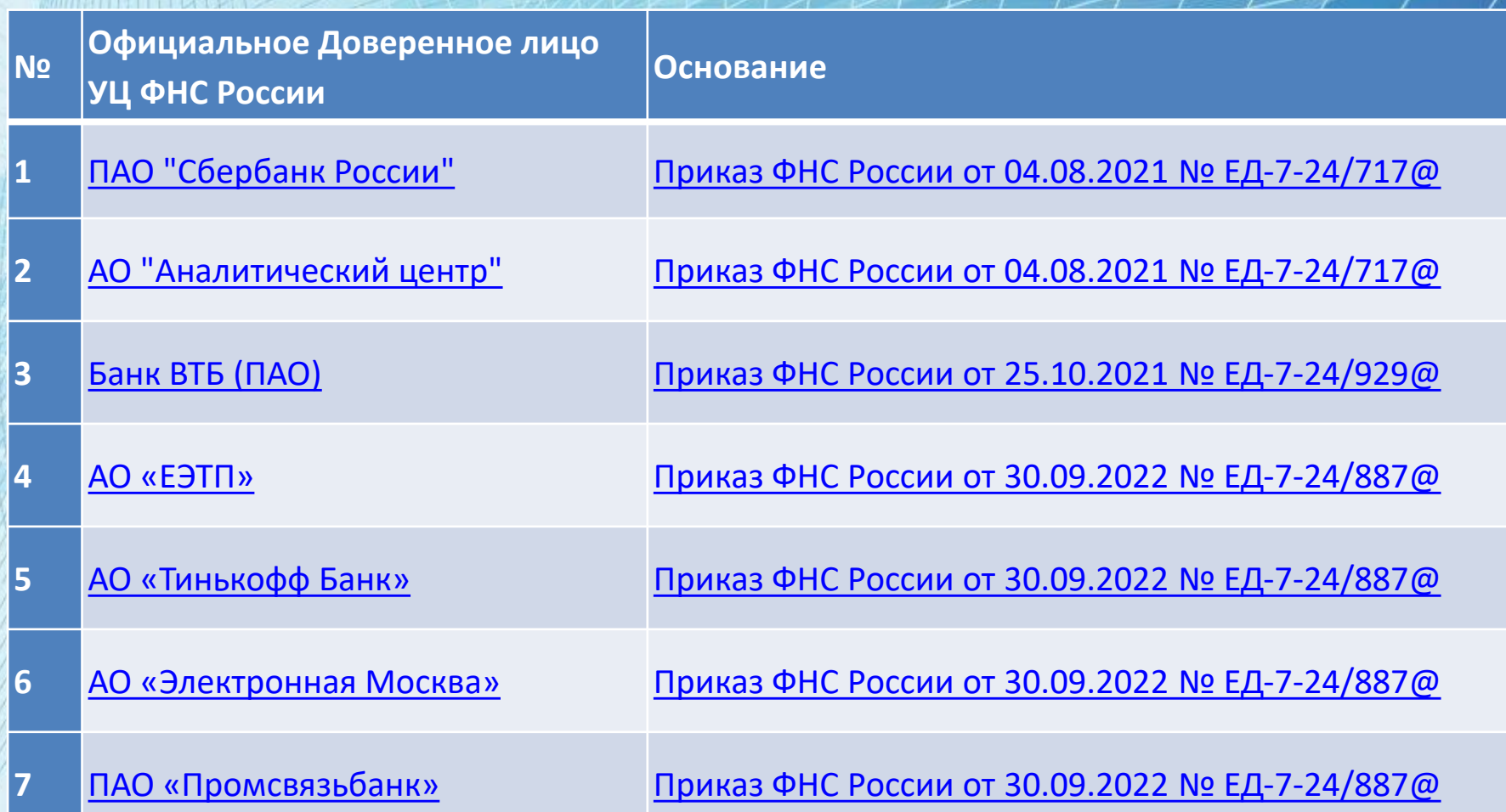

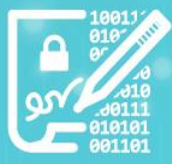

# Что нужно для получения КЭП в ФНС России?

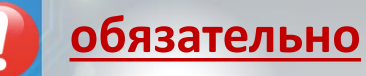

основной документ, ORIGINAL ! **УДОСТОВЕРЯЮЩИЙ** ЛИЧНОСТЬ

**обязательно СНИЛС** 

### **обязательно**

### КЛЮЧЕВОЙ НОСИТЕЛЬ (TOKEH)

должен быть сертифицирован ФСТЭК России и ФСБ России

ИНН, устав или выписка из ЕГРЮЛ/ЕГРИП по желанию

ORIGINAL !

# **контактный телефон e-mail**

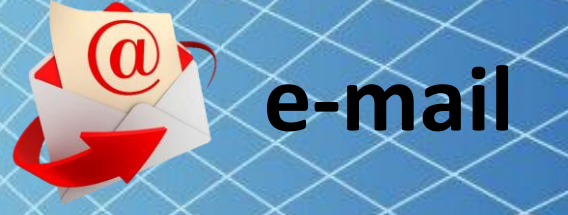

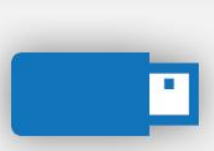

**РОССИЙСКА OEAEPAILHS** 

ПАСПОРТ

**CIPAXOBOE CBILLETEALCTER** 

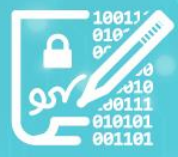

# Где использовать КЭП?

**OTYETHOCTЬ** В ГОСУДАРСТВЕННЫЕ **OPTAHbI** 

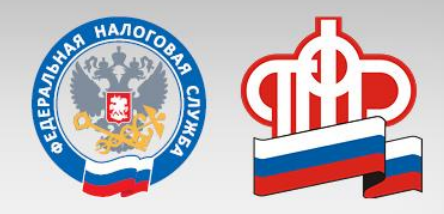

**ЭЛЕКТРОННЫЕ** ПЛОЩАДКИ И СЕРВИСЫ

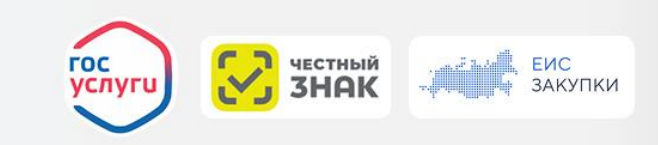

### **ЮРИДИЧЕСКИ ЗНАЧИМЫЙ** ЭЛЕКТРОННЫЙ ДОКУМЕНТООБОРОТ

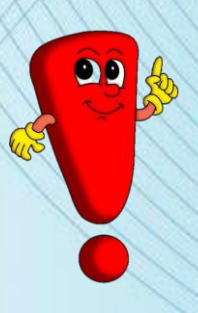

Срок действия электронной подписи, выданной Удостоверяющим центром ФНС России, составляет 15 месяцев.

**Бесплатное программное обеспечение для работы с электронной подписью**

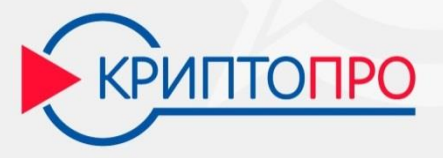

#### *Срок проведения эксперимента - до конца 2022 года.*

**Обращаем внимание!**

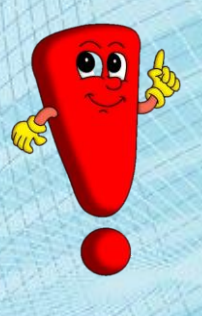

*Программное обеспечение работает только с сертификатами УЦ ФНС России, полученными в Удостоверяющем центре ФНС России после 12 апреля 2022 г. Для работы с сертификатами, полученными ранее указанной даты, требуется перевыпуск в любом налоговом органе, оказывающем данную услугу.*

**ЕДИНЫЙ КОНТАКТ** ЦЕНТР ФНС РОССИИ

8 800 222 22 22

**ОФИЦИАЛЬНЫЙ САЙТ ФНС РОССИИ** 

NALOG.GOV.RU

СЛУЖБА ТЕХНИЧЕСКОЙ ПОДДЕРЖКИ

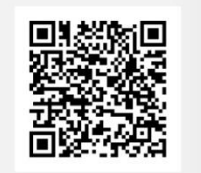

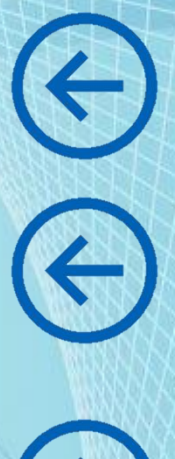

**Более подробная информация** 

**по вопросу получения ЭП** 

**в УЦ ФНС России**

# Основные изменения (2022, 2023 годы)

**Реализация дистанционного перевыпуска КЭП без личного посещения через ЛК ЮЛ, ЛК ИП**

**Обязательное условие:**

*Авторизация пользователя в сервисе «Личный кабинет юридического*  лица» / «Личный кабинет *индивидуального предпринимателя» с сертификатом ЭП, выданным УЦ ФНС России.*

### Переход в раздел осуществляется с главной страницы:

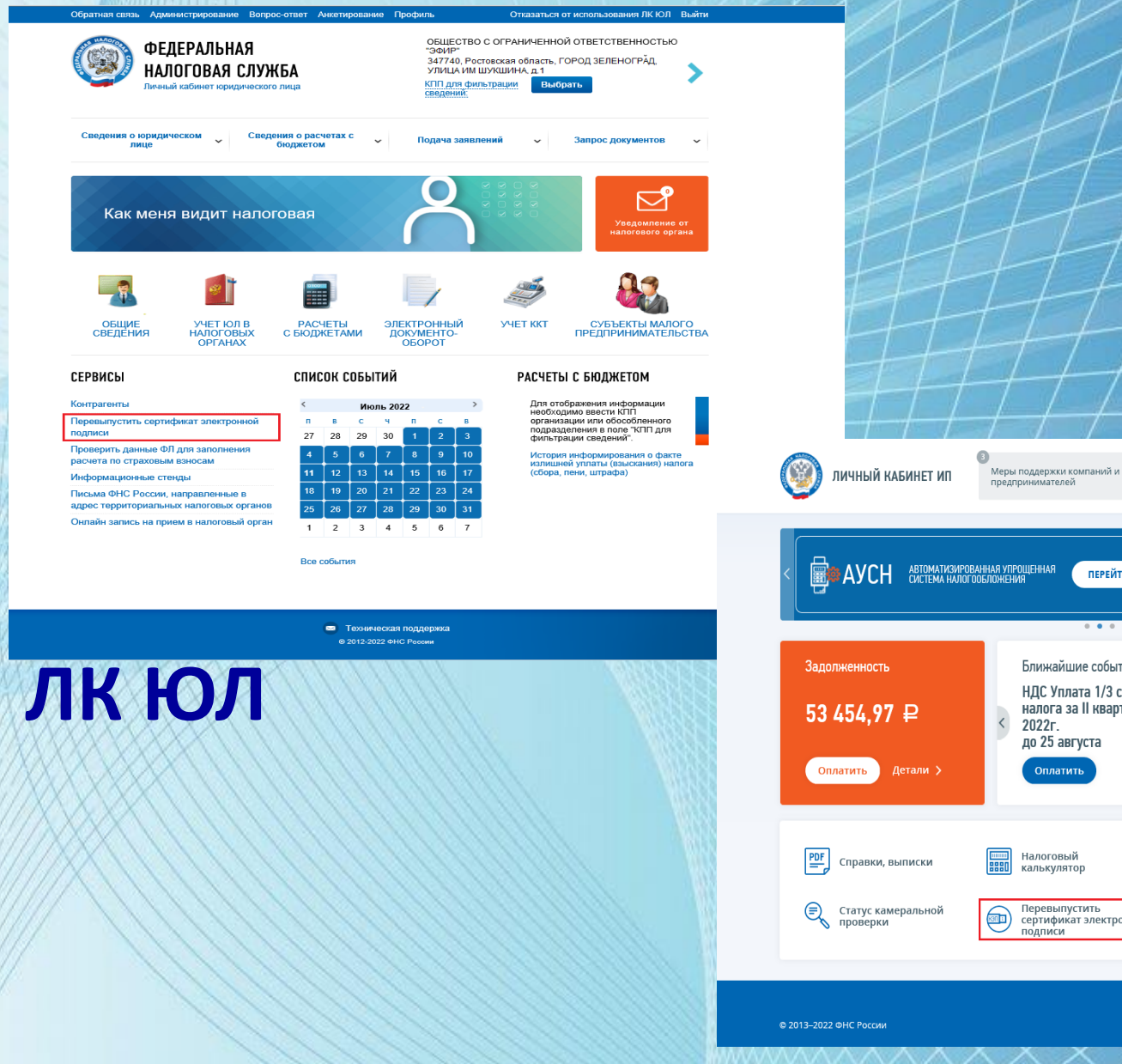

 $\sum_{i=1}^{n}$  $\mathcal{P}$ ПЕРЕЙТИ В ЛК АУСН **ВЫ НЕ ПРИМЕНЯЕТЕ РЕЖИМ АУС** .<br>Уведомление от<br>алогового органа  $0 - 0 = 0$ Невыясненные платежи Ближайшие события Мои налоги 295,75 ₽ НДС Уплата 1/3 суммы 줩 Уточнить > налога за II квартал до 25 августа Переплата 3 160,00 ₽ Оплатить  $\left( \mathbf{y}\right)$ Зачесть > Налоговый Как меня видит  $\textbf{r}$ Мои кассы калькулятор налоговая Перевыпустить  $\left(\rightarrow\right)$  Реестр субъектов МСП Все жизненные ситуации сертификат электронной подписи  $\begin{array}{c} \boxed{2} \\ \end{array}$  Помощь

**КУКУШКИН ВАСИЛИЙ ИВАНОВИЧ** 

Система: ПСН

 $(KB)$  OFPHAIN 314526147812351 • WHH 525211908460  $\Box$  R ON AVCH  $\equiv$ 

## С 01.01.2023 прекращают действие сертификаты, выданные на сотрудников организаций

**Сертификат ЭП на сотрудника Сертификат ЭП на физическое л** 

*Кроме сведений о сотруднике содержит сведения о представляемом ЮЛ*

*Не содержит сведений о ЮЛ, только личные данные физического лица. Сертификат может применяться сразу в нескольких организациях*

Федеральный закон от [06.04.2011 №](https://normativ.kontur.ru/document?moduleId=1&documentId=428106&cwi=0) 63-ФЗ «Об электронной подписи»

**Важно!** Действие сертификатов сотрудников возможно будет продлено до 31.08.2023. З[аконопроект](https://regulation.gov.ru/projects#npa=129285) находится на утверждении (передан во 2 чтение). Если закон примут, то перенесут сроки не только по сертификатам сотрудников, но и по сертификатам руководителей. Если руководитель выпустил свой сертификат в аккредитованном удостоверяющем центре в декабре 2021 года, он будет действителен до срока своего окончания.

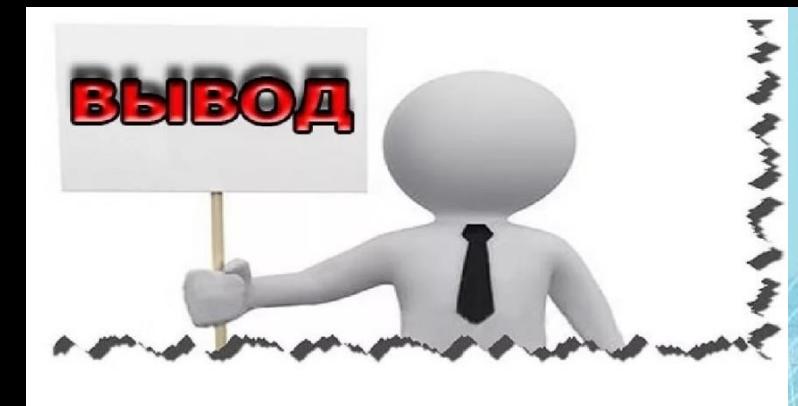

#### **Руководители компаний в 2022 году**

> могут пользоваться сертификата полученными в 2021 г., пока не заверш срок их действия, но не дольше 31.12.2022; → для получения новой ЭП

должны обращаться в УЦ налоговой ее доверенным лицам.

### **Сотрудники предприятий получают ЭП в аккредитованных удостоверяющих центрах:**

- до 31 декабря 2022 года могут пользоваться сертификатами, оформленными на работодателя;
- $21$  марта 31 декабря 2022 года (переходный период) можно-получ сертификат на себя и оформить машиночитаемую доверенность ;
- с 1 января 2023 года сотрудники компаний подписывают документы для контролирующих органов сертификатами физических ли используют МЧД в обязательном порядке

# **Что такое машиночитаемая доверенность (МЧД)**

**Машиночитаемая доверенность (МЧД) — документ в электронном виде (XML-файл), согласно которому руководитель организации доверяет заверение рабочих документов своему сотруднику (с помощью ЭП на физлиц).** 

не требует нотариального заверения,

подписывается квалифицированной ЭП работодателя

#### *Этапы перехода:*

 **с 01.03.2022 добровольное использование МЧД (ЭП на физическое лицо);**

 **с 01.01.2023 обязательное использование МЧД одновременно с ЭП физического лица.**

### ФОРМА МЧД СОДЕРЖИТ (ПРИКАЗ МИНЦИФРЫ РФ № 857 ОТ 18.08.2021)

- **наименование документа**;
- **данные о доверителе**: ИП, российской либо иностранной организации; **сведения о доверенном лице**: Ф. И. О., дата рождения, данные паспорта
	- (вид, серия, номер, дата выдачи, наименование и код органа, выдавшего документа), СНИЛС, ИНН;
- **дата формирования доверенности**;
- **срок действия документа**;
- **перечень внутренних полномочий**, которыми руководитель наделяет сотрудника;
- **идентификатор полномочий** создается согласно классификатору, порядок формирования которого утвержден Приказом Минцифры РФ от 18.08.2021 № 856 (вступает в силу 01.03.2022);
- **данные об информационной системе**, которая позволяет получать сведения об аннулировании доверенности (например, если ее отменит доверитель);
- **номер доверенности**;
- **усиленная КЭП** (УКЭП), с помощью которой заверена доверенность;
- **данные о возможности передоверия МЧД**.

**Скачать инструкции по работе с электронной подписью, необходимые установочные файлы, в том числе КриптоПро CSP (без регистрации), методические материалы можно:**

**https://cloud.mail.ru/public/W6sF/Se6U8ugqN по ссылке:**

**qr-коду**

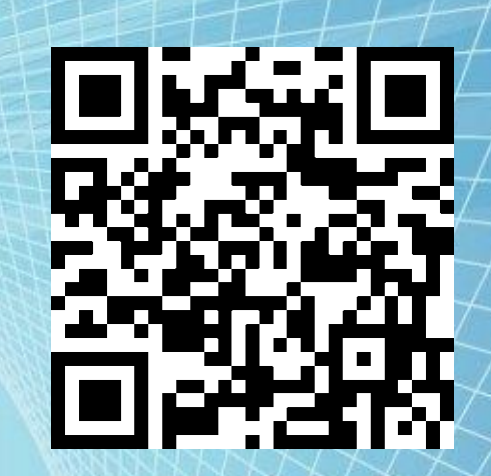